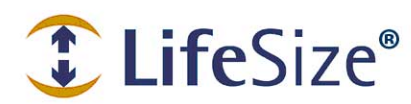

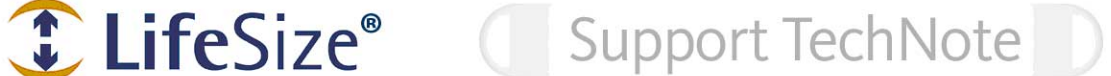

## **Using the LifeSize Preferences MIB**

This technical note describes how to use the LifeSize Preferences MIB with a third-party SNMP manager to query and set preferences on LifeSize video communications systems. Support for the LifeSize Preferences MIB is available with software release v4.x for LifeSize video communications systems.

LifeSize video communications systems are SNMP-enabled devices that support SNMPv3. With the LifeSize Preferences MIB compiled on your SNMP manager and an SNMP user configured on your LifeSize system, you can use the SNMP manager to set and query your LifeSize system preferences.

The structure of the MIB maintains the structure of the web administration interface (expect for the omission of the Backgrounds and Diagnostics preferences). The MIB contains an object to correspond to each preference in the web administration interface. For example the object outgoingMaxBandwidth appears under the subtree calls in the MIB just as the web administration interface preference **Outgoing Maximum Bandwidth** appears under the preference **Calls**.

All LifeSize video communication systems use the same MIB, so some objects apply only to certain models while others apply to every model. The description of the individual objects in the MIB identifies the models to which they apply.

For example, the object auxiliaryAudioInputVolume is available only in LifeSize Room, systems. If you attempt to get or set this object for a model that does not support it, you will receive an error message.

Each object contains a description of the values to which you can set it. Following are the different types of MIB objects:

- Objects with a list of values: For objects such as outgoingMaxBandwidth, dhcp and location, the MIB defines the values you can use. If you attempt to set a value outside the list, you will receive an error message.
- Objects with an integer range: For objects such as maximumRedialEntries or activeMicrophoneVolume, the MIB defines an integer range. You can set the object to any value in that range.
- IpAddress type objects: The MIB defines objects such as ipAddress and subnetmask as type IpAddress, which means you can set them to any valid IP address.
- String type objects: The MIB defines objects such as systemname and phonenumber as OCTET STRING, which means you can set them to an alphanumeric string.
- Write-only objects: Most objects are read/write, but some, such as sipauthorizationpassword, are write only and you cannot query them.

To create SNMP users and trap destinations on a LifeSize video communications system, use the set snmp user and set snmp v3trapdestination commands in the LifeSize Automation Command Line Interface (CLI). For information about using the CLI and the snmp object and associated targets and commands in the CLI, see the *LifeSize Automation Command Line Interface* manual for LifeSize video communications systems v4.x. The manual is available for download from the system-specific support page of www.lifesize.com. The LifeSize Preferences MIB is available for download as an ASCII text file from the Support page of www.lifesize.com.